## Tietoliikenne II (2 ov)

## Kevät 2001 Liisa Marttinen

Kurssikirja: Tanenbaum, Computer Networks (3. Painos)

## Tietoliikenne II

Kertausta ja täydennystä Tietoliikenne I kurssin asioihin

- perusteellisemmin
- laajemmin
- 'teoreettisemmin'
- perus-, linkki- ja MAC-kerros
- reititys, IPv6
- TCP: suorituskyky ja uudet piirteet
- DNS...

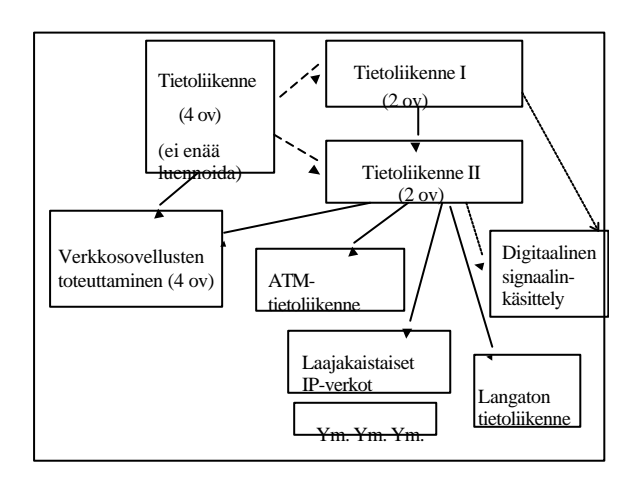

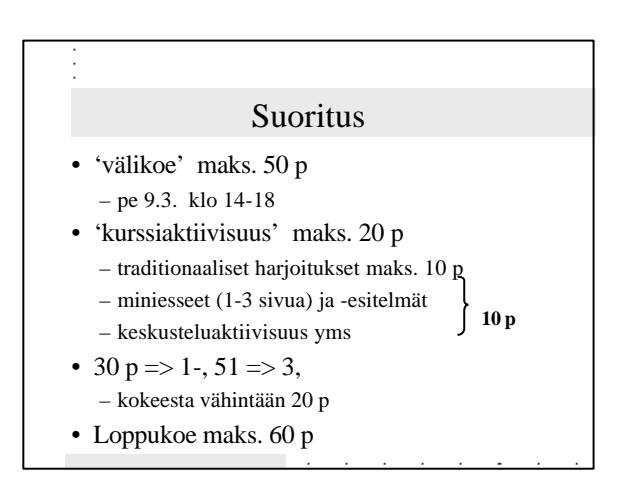

## Kertausta + täydennystä

- Viitemallit ja protokollakerrokset – kerrosmalli
	- TCP/IP-pino, OSI-viitemalli
	- protokollat, palvelut, palveluprimitiivit, palvelupisteet (SAP)
- Esimerkki
	- toiminta eri kerroksilla

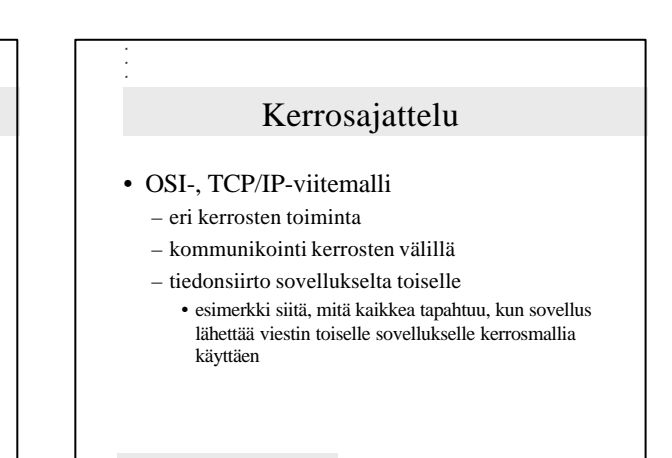

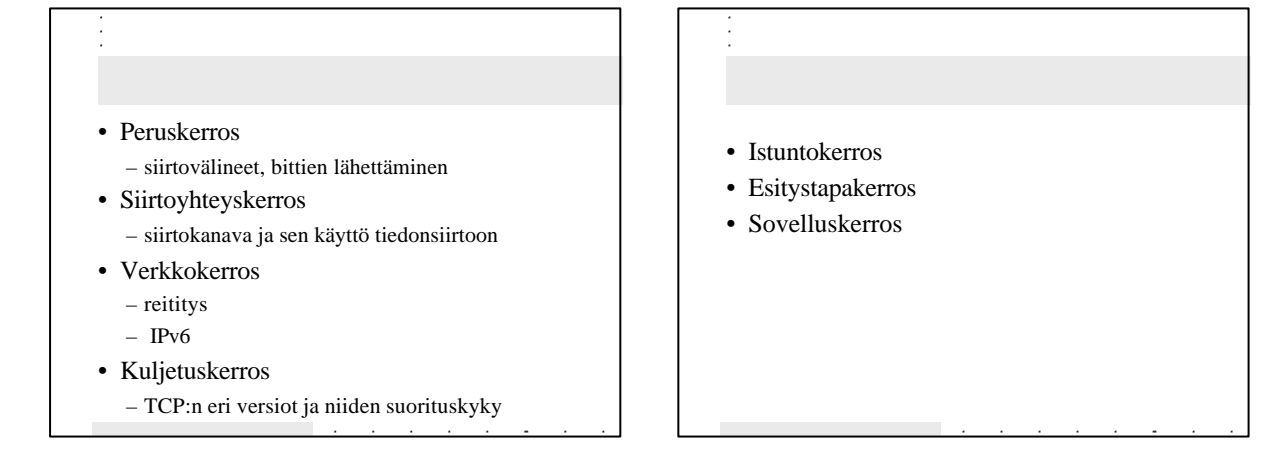

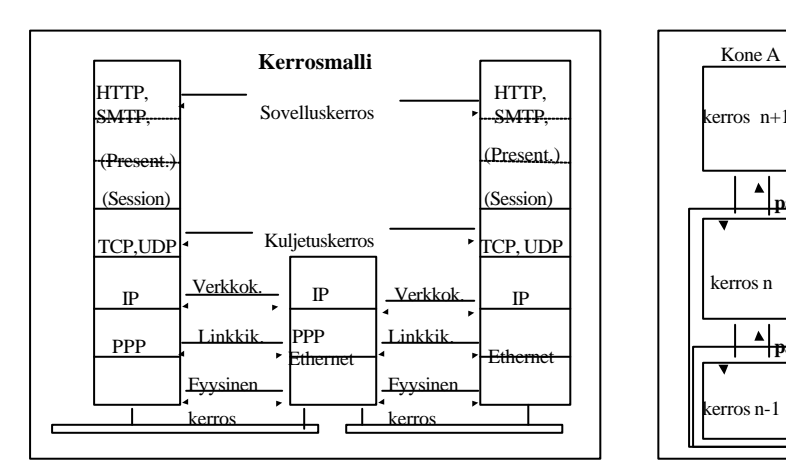

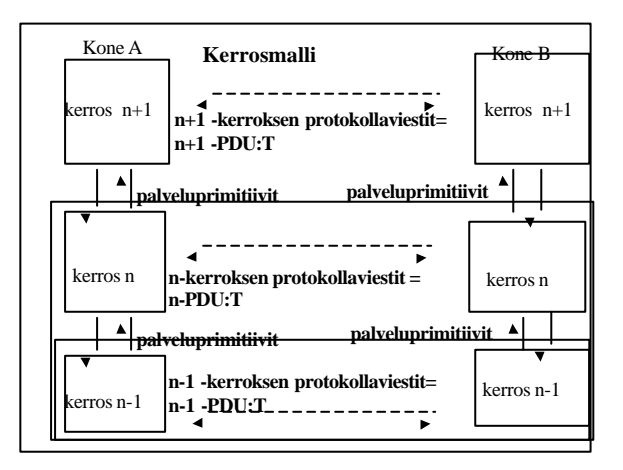

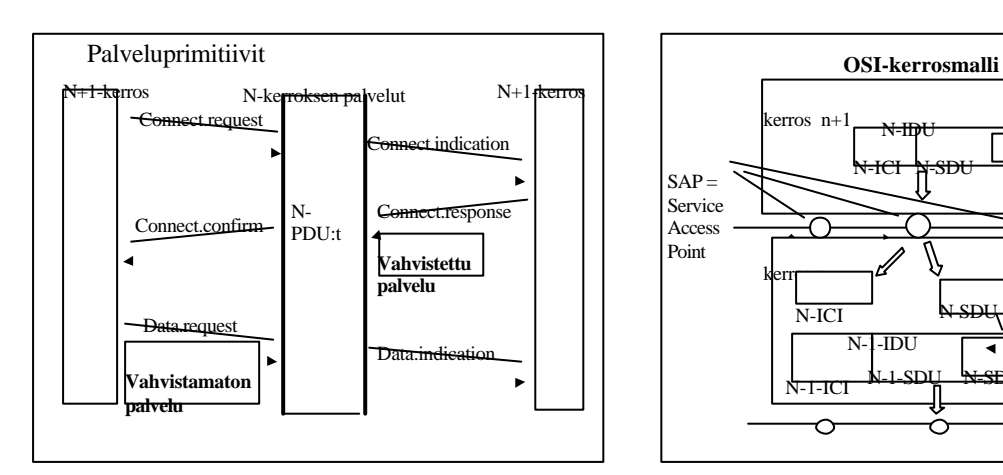

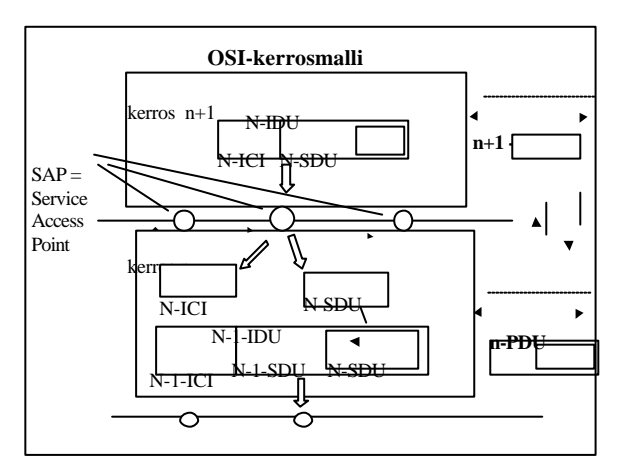

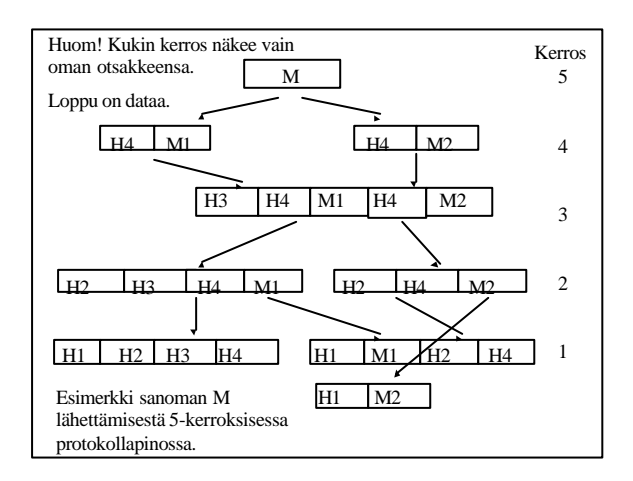

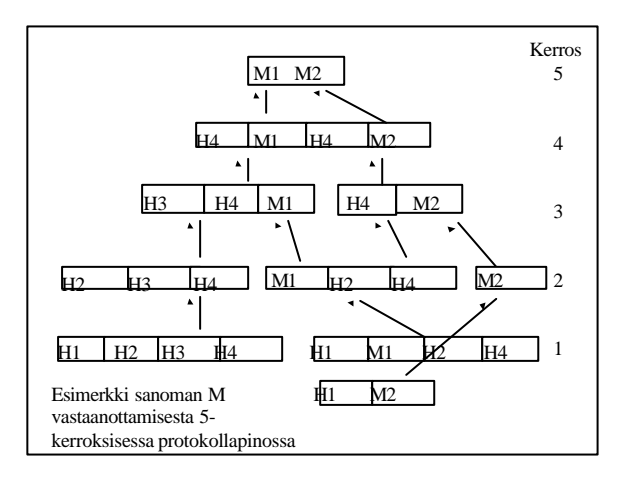

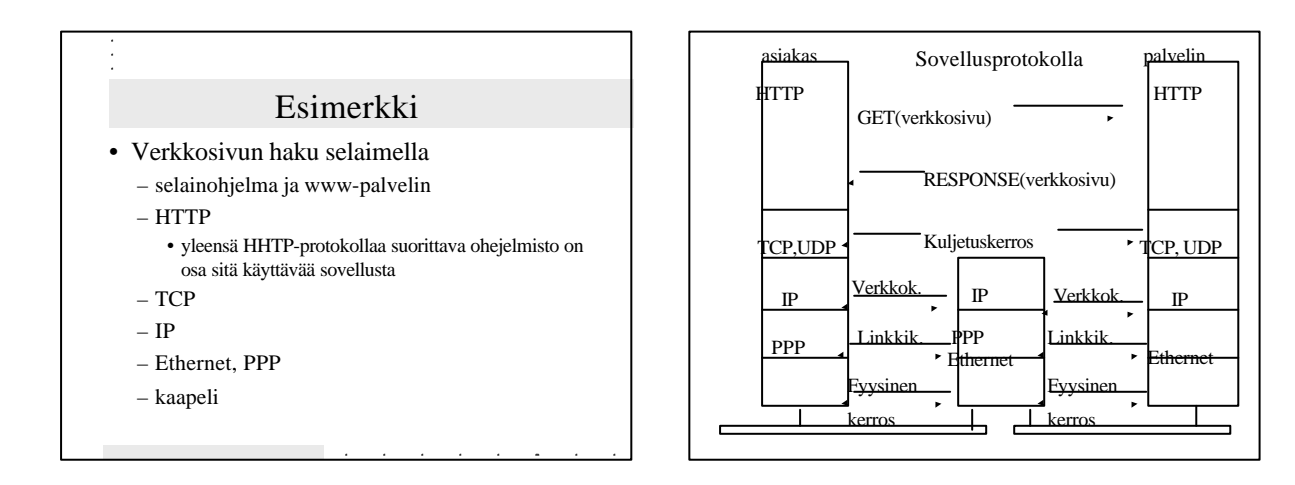

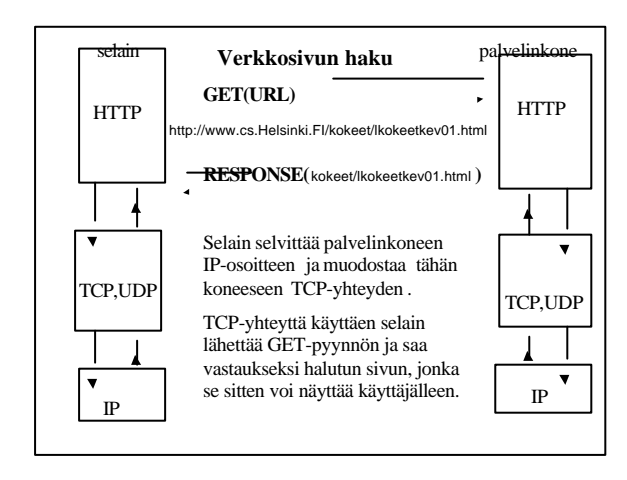

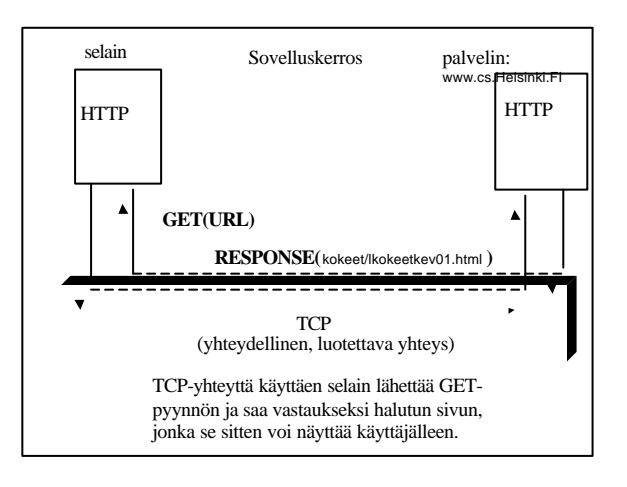

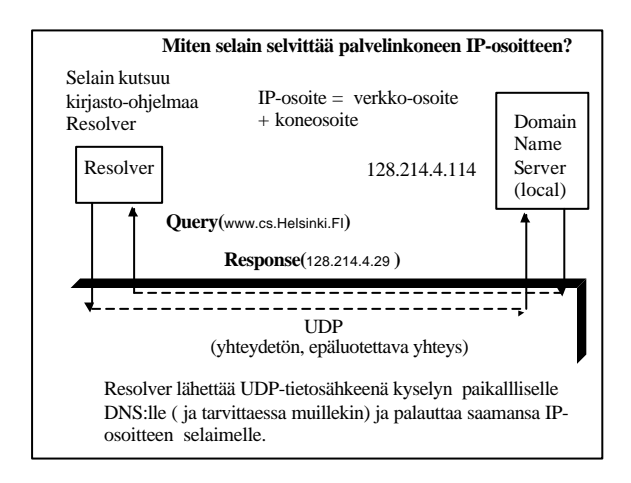

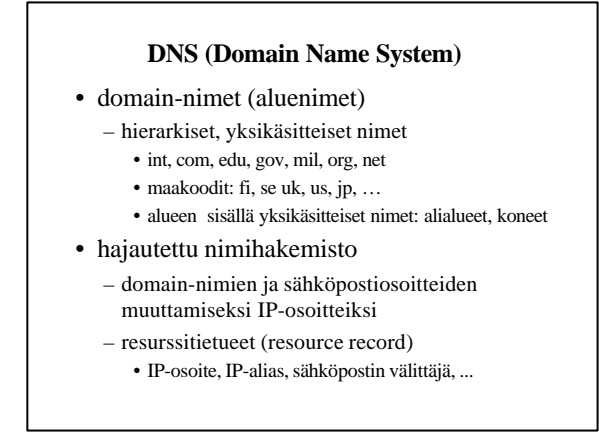